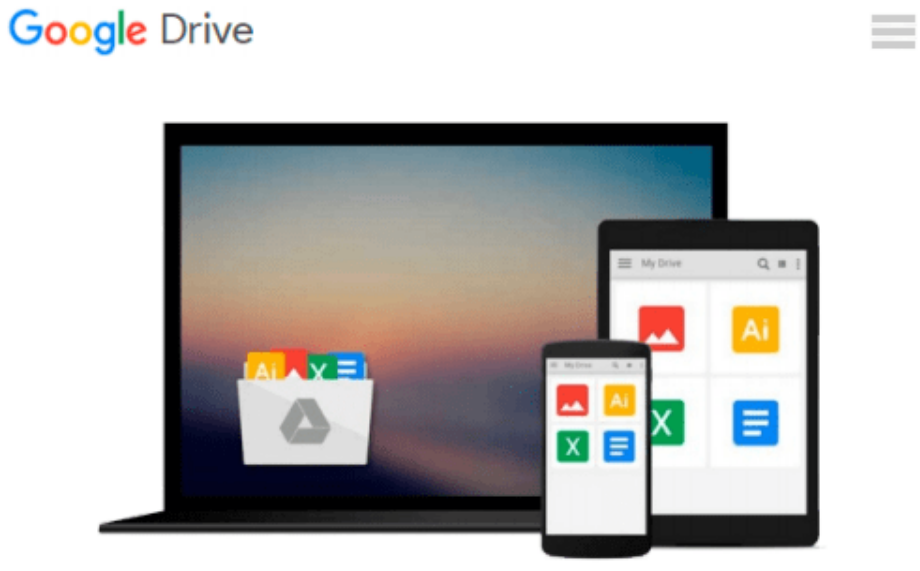

# **Take Control of Switching to the Mac**

*Scott Knaster*

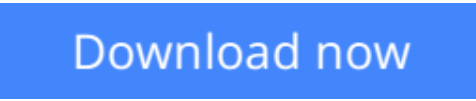

[Click here](http://toolbook.site/go/read.php?id=B00530S1W6) if your download doesn"t start automatically

# **Take Control of Switching to the Mac**

Scott Knaster

## **Take Control of Switching to the Mac** Scott Knaster

Switching to the Mac is easier than ever with our real-world advice!

You're using Windows, so we're guessing that you're considering a switch to the Mac (good for you!) or that you're a Mac user on a PC at work. (If the latter, you may want to read the Mac-user version of this page.)

There has never been a better time to switch to the Mac, but it's easier said than done. Never fear, because Scott Knaster, an alumnus of both Apple and Microsoft, has written a concise guide to speed you on your way. He starts by showing you what's cool about the Mac and how you can work around any troublesome bits, and, if you haven't already picked a Mac, he helps you choose among the different models. Then it's into the nitty-gritty, where Scott explains how to set up your Mac and navigate the Macintosh interface before clarifying which Mac applications replace familiar Windows programs and how to move your data to the Mac, including documents, email messages, address books, music, and Web bookmarks. Once you're set up, Scott helps you learn the basics of using the Mac, including how to set up multiple users, work effectively in Finder windows, search with Spotlight, manage applications and windows, use the network, print, download software updates, and more. As a bonus, you'll learn five Mac features you can't live without and find five more useful tips to help you become a power user. Finally, Scott has some advice if you must share documents with Windows users or run the occasional Windows application.

This book covers the steps needed to switch your computing life from Windows to the Macintosh. It covers a lot of ground and by the end, you'll be running on your Mac with your files moved over from your Windows PC, and you'll know how to get around on your new Mac.

**L** [Download](http://toolbook.site/go/read.php?id=B00530S1W6) [Take Control of Switching to the Mac ...pdf](http://toolbook.site/go/read.php?id=B00530S1W6)

**[Read Online](http://toolbook.site/go/read.php?id=B00530S1W6)** [Take Control of Switching to the Mac ...pdf](http://toolbook.site/go/read.php?id=B00530S1W6)

### **From reader reviews:**

#### **Alvin Shaw:**

Reading a guide can be one of a lot of task that everyone in the world loves. Do you like reading book thus. There are a lot of reasons why people like it. First reading a e-book will give you a lot of new info. When you read a publication you will get new information mainly because book is one of various ways to share the information or maybe their idea. Second, looking at a book will make a person more imaginative. When you reading a book especially fictional works book the author will bring you to definitely imagine the story how the figures do it anything. Third, you can share your knowledge to other individuals. When you read this Take Control of Switching to the Mac, you are able to tells your family, friends in addition to soon about yours e-book. Your knowledge can inspire the mediocre, make them reading a guide.

#### **Mike Costello:**

A lot of people always spent their very own free time to vacation as well as go to the outside with them friends and family or their friend. Are you aware? Many a lot of people spent many people free time just watching TV, or maybe playing video games all day long. If you would like try to find a new activity honestly, that is look different you can read a new book. It is really fun in your case. If you enjoy the book that you read you can spent 24 hours a day to reading a reserve. The book Take Control of Switching to the Mac it is quite good to read. There are a lot of individuals who recommended this book. These were enjoying reading this book. If you did not have enough space to develop this book you can buy the actual e-book. You can m0ore simply to read this book through your smart phone. The price is not too costly but this book features high quality.

#### **Robert Ross:**

People live in this new morning of lifestyle always make an effort to and must have the time or they will get large amount of stress from both lifestyle and work. So , whenever we ask do people have time, we will say absolutely without a doubt. People is human not really a huge robot. Then we consult again, what kind of activity have you got when the spare time coming to an individual of course your answer may unlimited right. Then ever try this one, reading publications. It can be your alternative within spending your spare time, typically the book you have read is definitely Take Control of Switching to the Mac.

#### **Paulette Wang:**

Reading a book for being new life style in this season; every people loves to study a book. When you study a book you can get a wide range of benefit. When you read publications, you can improve your knowledge, since book has a lot of information into it. The information that you will get depend on what forms of book that you have read. If you want to get information about your review, you can read education books, but if you act like you want to entertain yourself read a fiction books, these us novel, comics, as well as soon. The Take Control of Switching to the Mac provide you with new experience in studying a book.

**Download and Read Online Take Control of Switching to the Mac Scott Knaster #TQE97250LUJ**

# **Read Take Control of Switching to the Mac by Scott Knaster for online ebook**

Take Control of Switching to the Mac by Scott Knaster Free PDF d0wnl0ad, audio books, books to read, good books to read, cheap books, good books, online books, books online, book reviews epub, read books online, books to read online, online library, greatbooks to read, PDF best books to read, top books to read Take Control of Switching to the Mac by Scott Knaster books to read online.

# **Online Take Control of Switching to the Mac by Scott Knaster ebook PDF download**

### **Take Control of Switching to the Mac by Scott Knaster Doc**

**Take Control of Switching to the Mac by Scott Knaster Mobipocket**

**Take Control of Switching to the Mac by Scott Knaster EPub**